# **Caching**

**Ivan Pepelnjak (@ioshints, ip@ipSpace.net) NIL Data Communications**

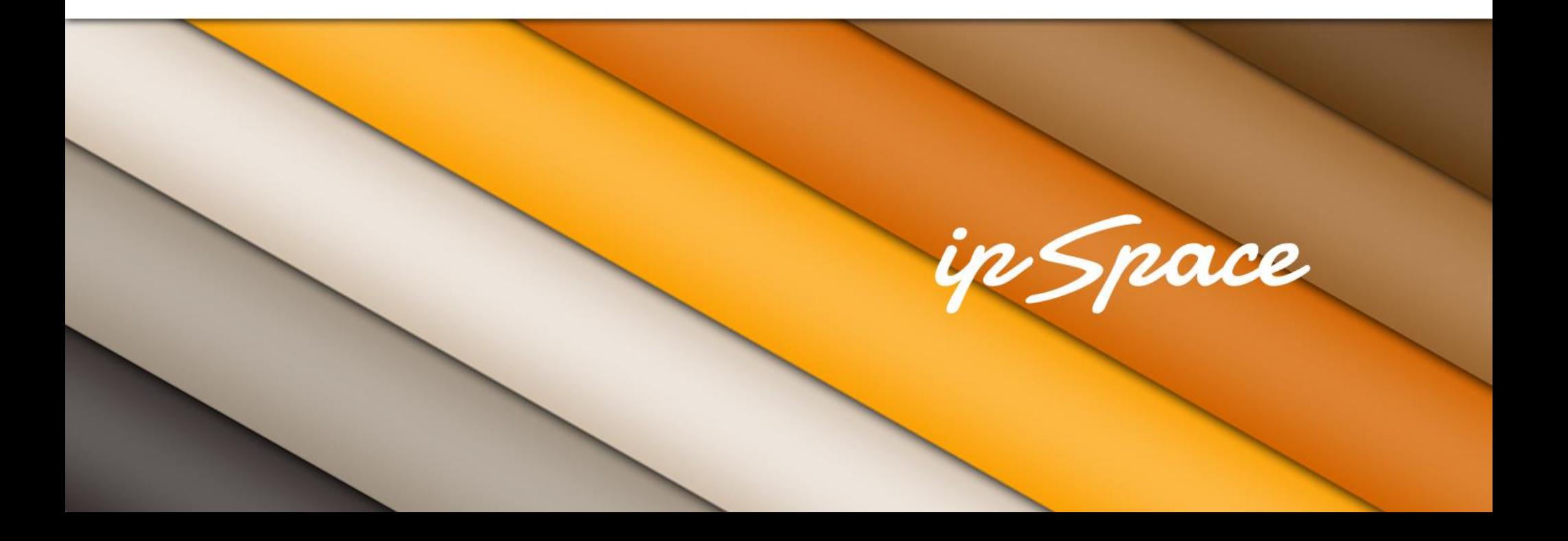

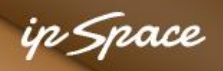

## **Generic Principles**

What is caching?

- Storing data closer to consumers
- Reduces bandwidth and latency
- Also: storing cooked data

Where can you cache?

- Anywhere in the application stack
- Wherever it makes most sense

ip Space

#### **Application Architecture Stack**

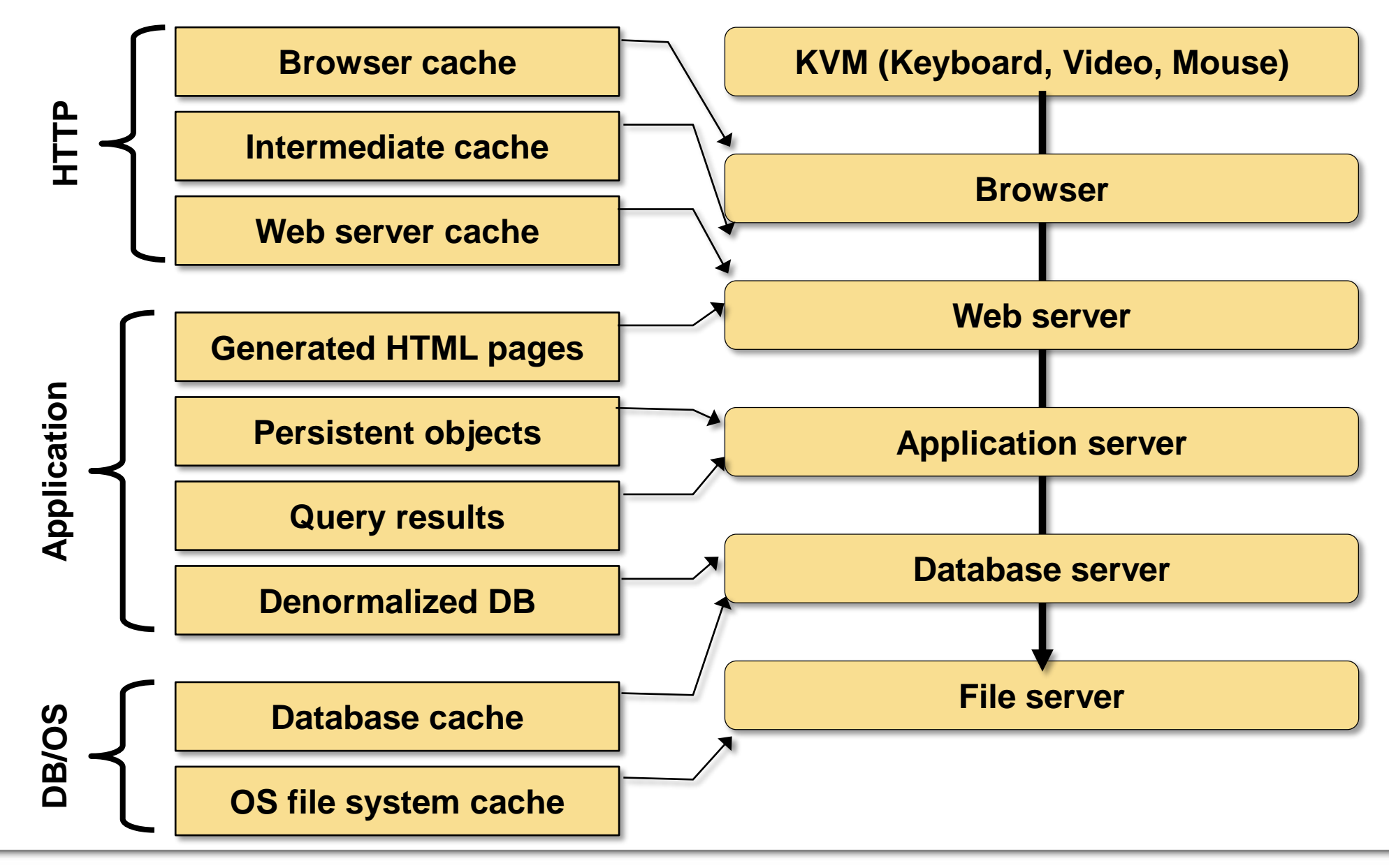

#### n *Snac*e

#### **Generic Cache Issues**

- Expiration, expiration with revalidation, or invalidation
- Object lifetimes
- Approximate or eventual correctness

Other trick:

- Know how to fake data (counters)
- Use AJAX to update writer's pages
- Delay updating readers' pages

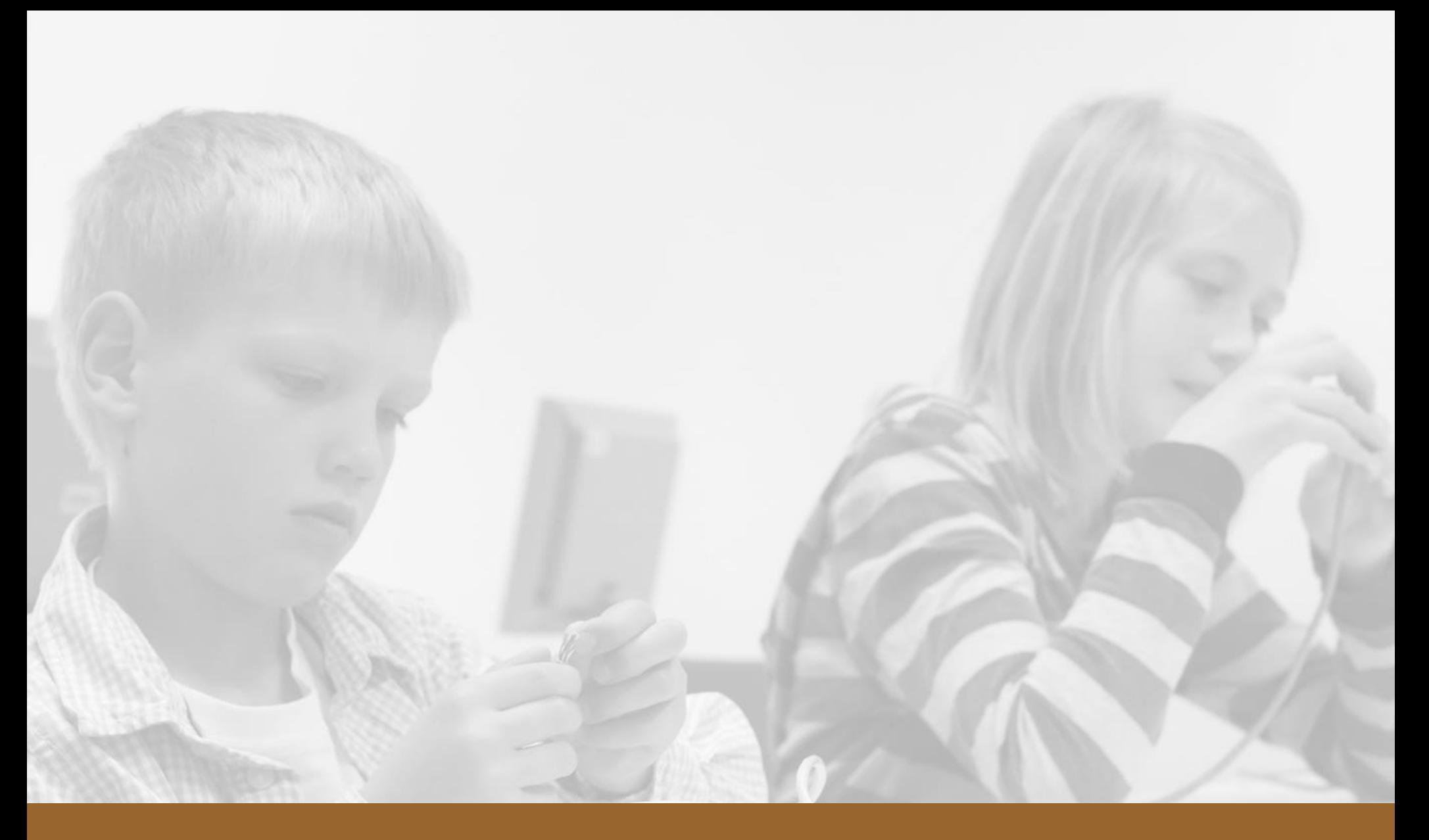

# **HTTP Caching**

#### n *Snac*e

# **HTTP Caching**

Caching model:

- Multi-level cache hierarchy
- Shared and private caches

Expiration model:

- Server-specified expiration (**Expires** header or **max-age** directive in **Cache-Control** header)
- Heuristic expiration (use **Date, Age** and **Last-Modified** headers)

Validation model:

- Needs **Last-Modified** and/or **Etag** headers
- Strong and weak **Etag** validators

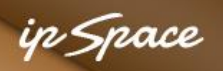

## **HTTP Caching Headers**

Use Cache-Control header only!

- Applies to requests and responses
- What is cacheable: **public**, **private**, **no-cache** (optionally with fields) and **no-store**
- Expiration: **max-age** and **s-maxage**
- Revalidation policy: **must-revalidate** or **proxy-revalidate**

# **HTTP Caching Headers**

#### **Validation**

- Send request with **If-Match** and/or **If-Modified-Since**
- Response: new copy of the data or 304 status code
- Warning: HTTP uses weird date format

#### **Revalidation**

• Send request with cache-validating conditional and **max-age=0**

n *Space* 

# **Reloading**

• Send request with **Cache-Control: no-cache, max-age=0**

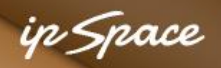

#### **Example: No Caching**

**GET / HTTP/1.1 Host: www.google.si Connection: keep-alive**

**HTTP/1.1 200 OK Cache-Control: private, max-age=0 Content-Encoding: gzip Content-Type: text/html; charset=UTF-8 Date: Mon, 18 Feb 2013 08:43:55 GMT Expires: -1**

#### **Response will not be stored in public or private caches**

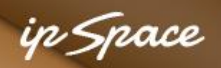

#### **Example: Explicit Caching**

**GET /images/icons/product/chrome-48.png HTTP/1.1 Host: www.google.si Connection: keep-alive**

```
HTTP/1.1 200 OK
Age: 18260
Cache-Control: public, max-age=691200
Content-Length: 1834
Content-Type: image/png
Date: Mon, 18 Feb 2013 03:39:35 GMT
Expires: Tue, 26 Feb 2013 03:39:35 GMT
Last-Modified: Mon, 02 Apr 2012 02:13:37 GMT
```
#### **Response is cached, not checked until it expires**

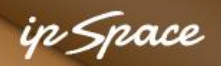

#### **Example: Conditional GET After Cache Expiration**

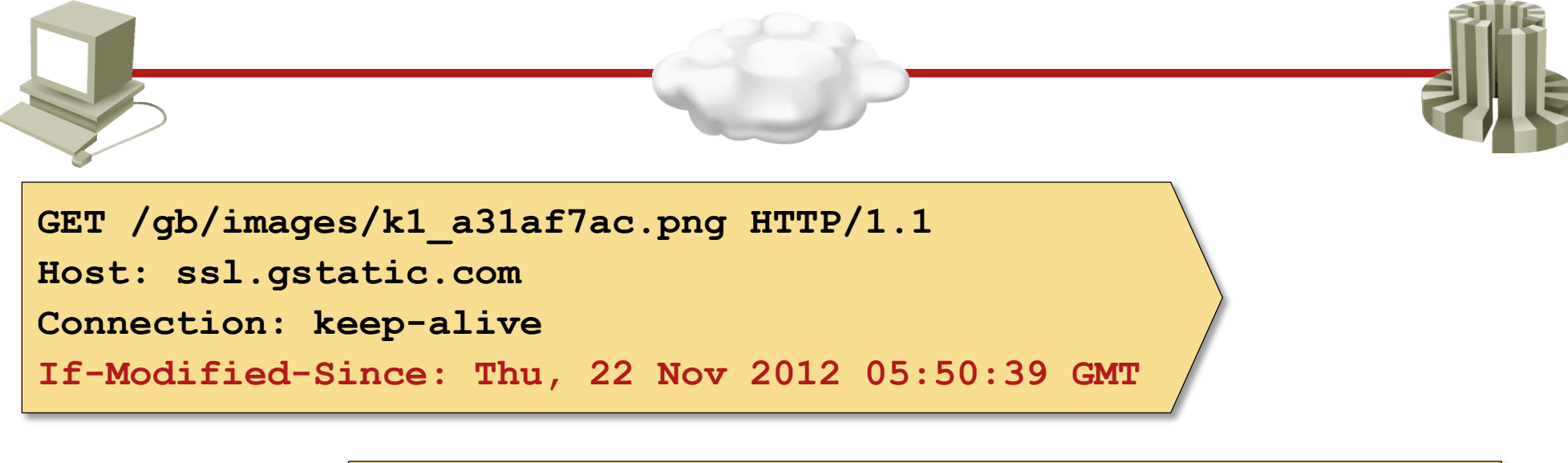

**HTTP/1.1 304 Not Modified Age: 309278 Date: Thu, 14 Feb 2013 18:49:17 GMT Expires: Fri, 22 Feb 2013 18:49:17 GMT**

#### **Request sent after local cache expires, response extends expiration date**

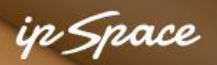

#### **Example: Request Fresh Content**

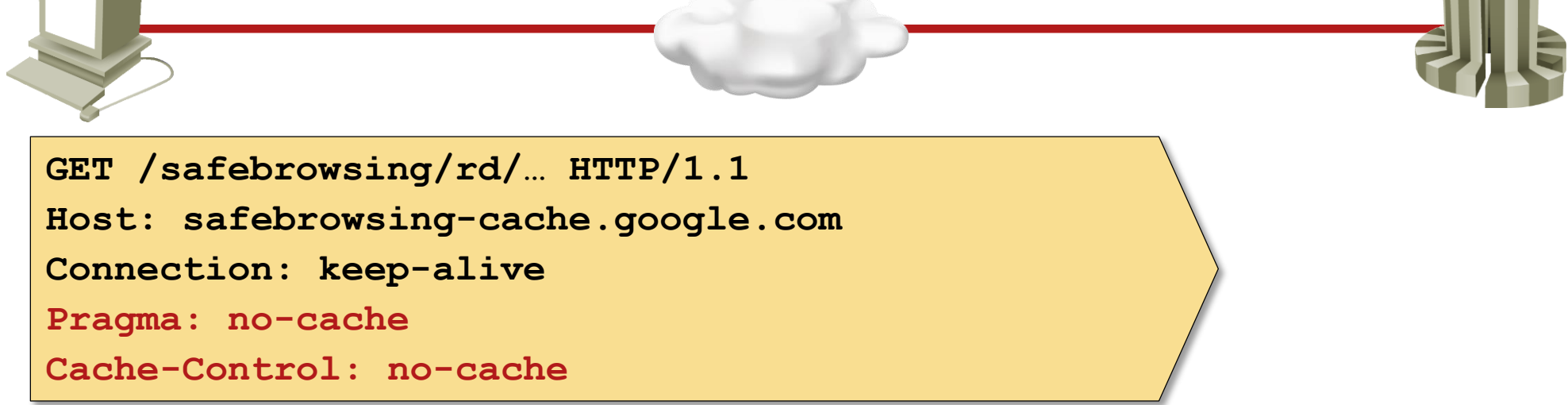

<u>and the second part of the second part of the second part of the second part of the second part of the second part of the second part of the second part of the second part of the second part of the second part of the seco</u>

```
HTTP/1.1 200 OK
Content-Type: application/vnd.google.safebrowsing-chunk
Date: Mon, 18 Feb 2013 07:43:25 GMT
Content-Length: 7164
Cache-Control: public,max-age=172800
Age: 3946
```
#### **Fresh content requested with** *Cache-Control: no-cache*

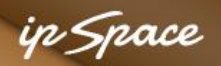

2川氏

#### **Example: Etag Used as File Checksum**

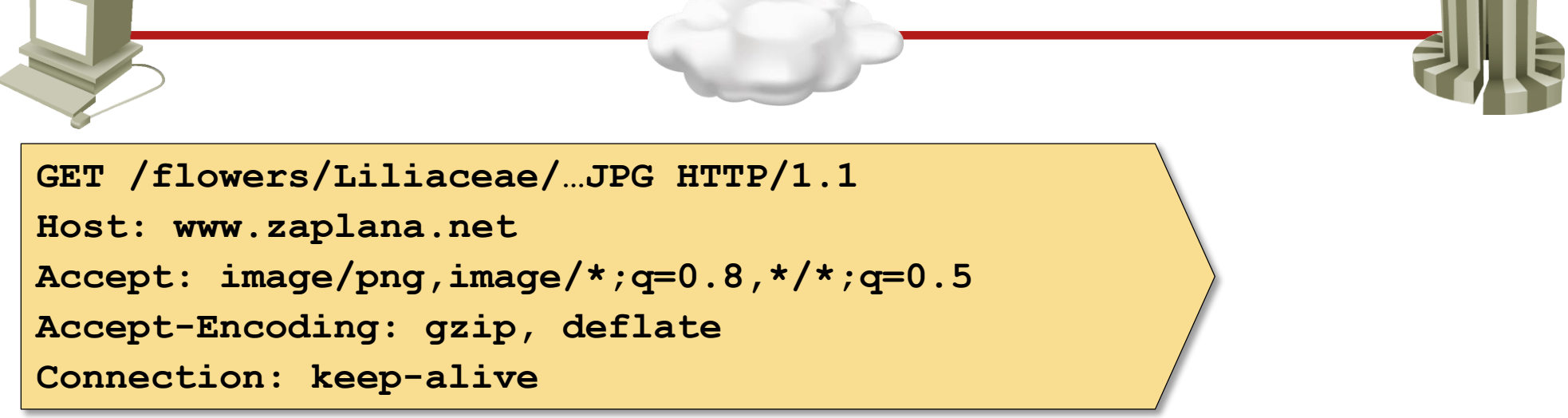

```
HTTP/1.1 200 OK
Content-Length: 7174
Content-Type: image/jpeg
Last-Modified: Sat, 13 Jul 2002 19:24:02 GMT
Etag: "36bb38d8a22ac21:dbed2"
Server: Microsoft-IIS/6.0
```
#### **File checksum in Etag, no explicit expiration date**

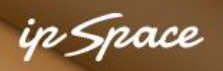

# **Estimating Expiration Times**

Compute content age:

- Initial: *Age* header or *now Date* header
- Add time since last validation

Compute freshness:

- *Max-Age* header
- *Expires - Date* headers
- 10% of *(now – Last-Modified* header) recommendation implementations are browser-dependent
- Some caches might store responses with no *Last-Modified* header

Revalidate if freshness < age

ip Space

*Contract Contract Contract Contract Contract Contract Contract Contract Contract Contract Contract Contract Contract Contract Contract Contract Contract Contract Contract Contract Contract Contract Contract Contract Cont* 

#### **Example: Reload with Etag**

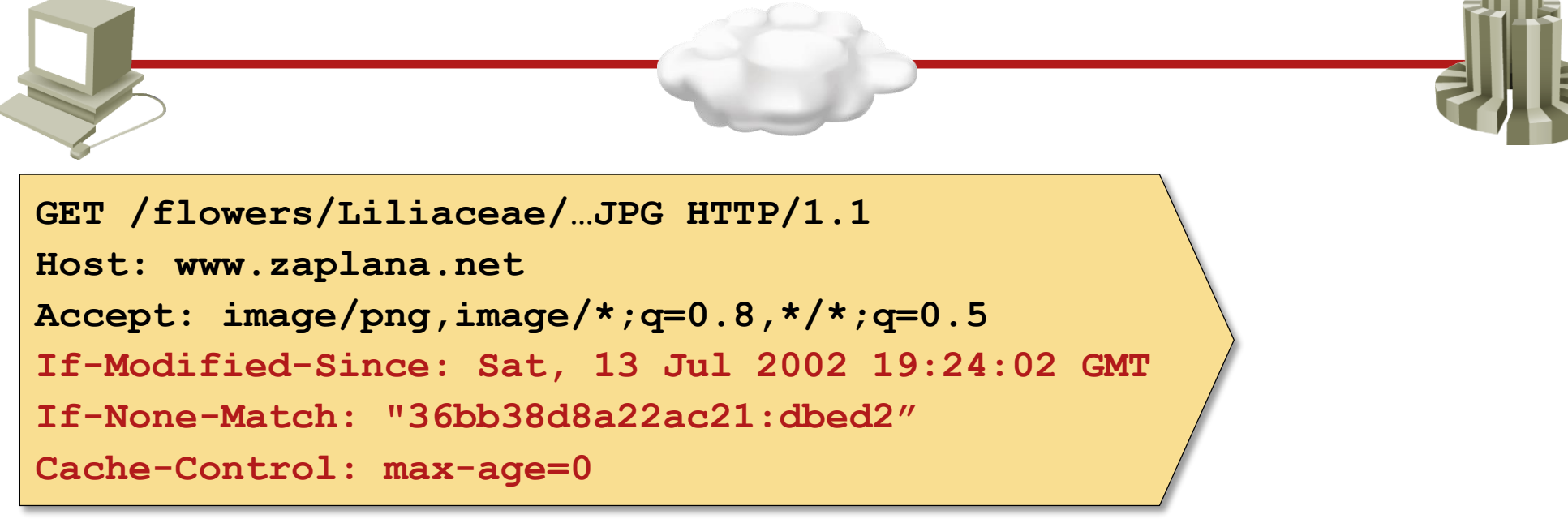

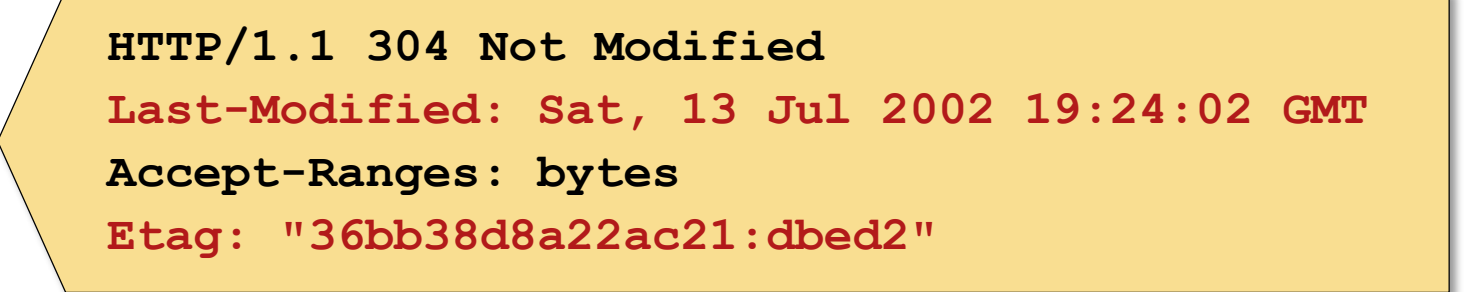

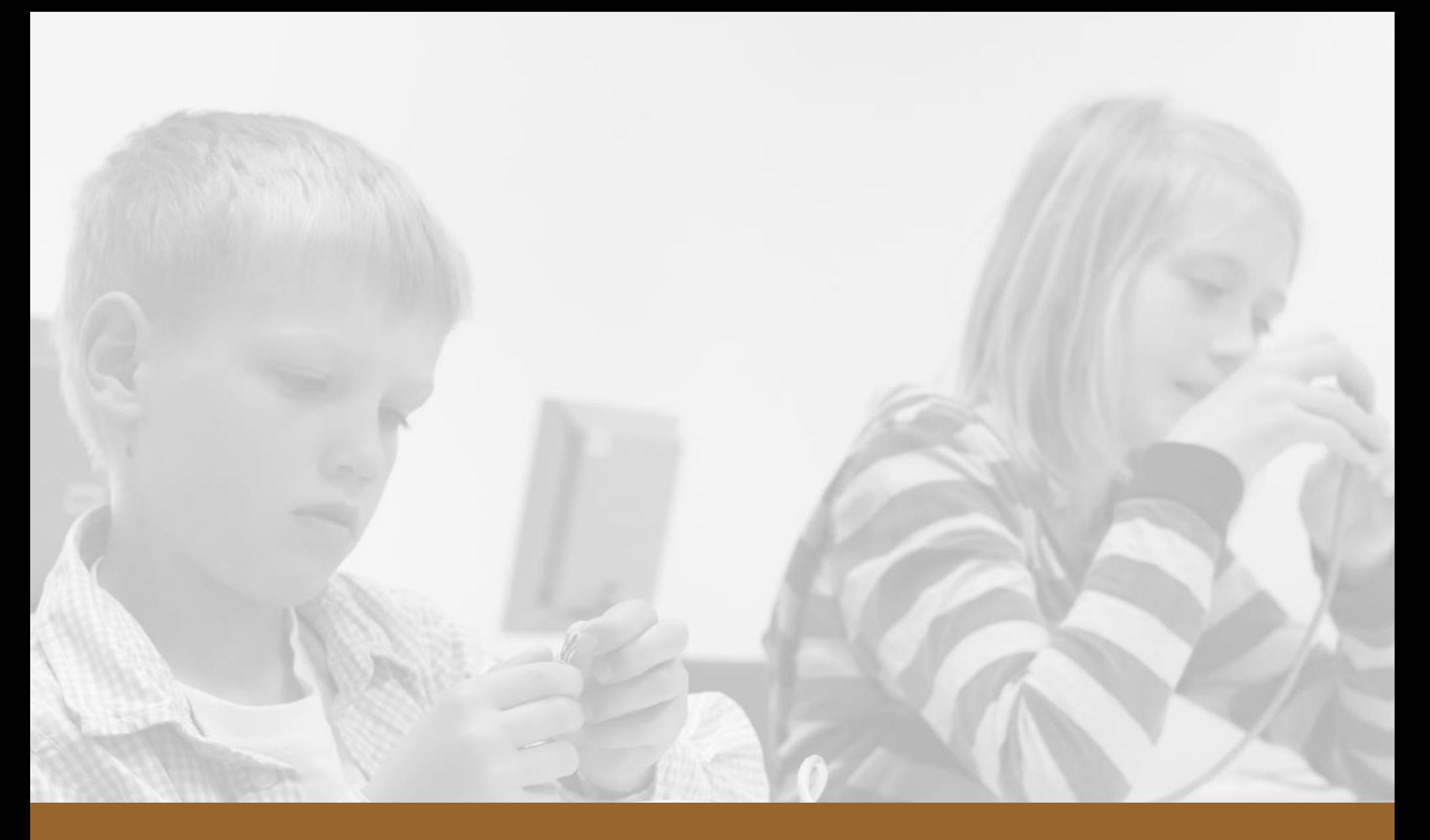

# **Application Caching**

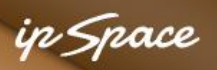

# **Application Caching**

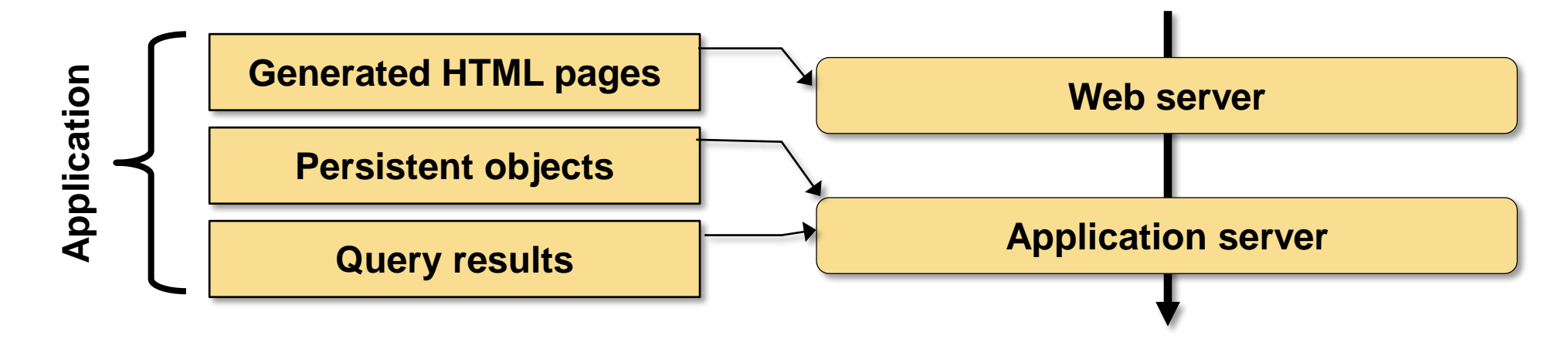

Use the simplest possible caching store:

- Disk files (Apache mod\_cache and mod\_disk) or reverse proxy (Squid, Varnish)
- APC object store
- Distributed in-memory cache (memcached)
- Non-transactional DB (MongoDB)
- Regular DB (long-lived objects only)

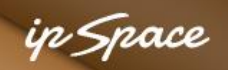

## **Application Caching: Invalidation or Expiration?**

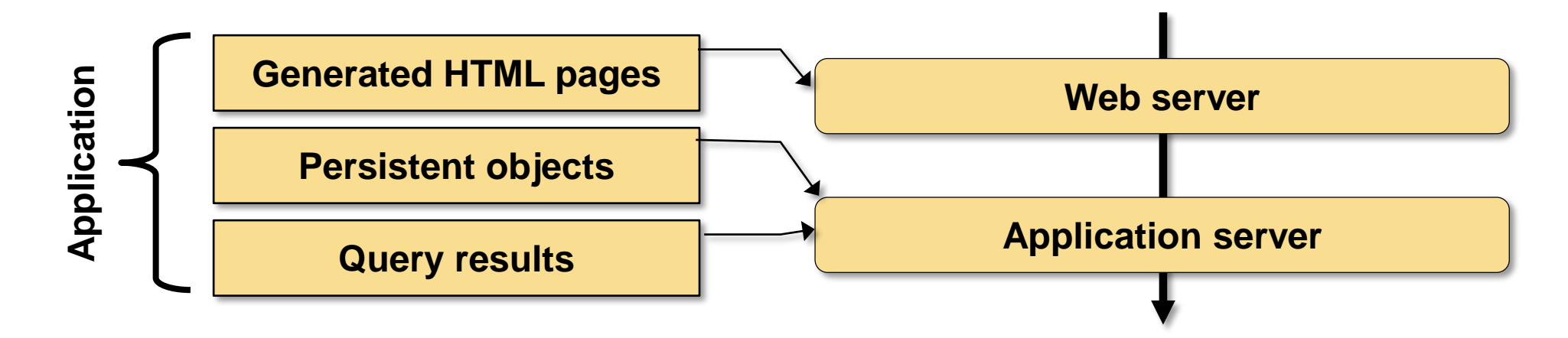

- Expiration is simpler, invalidation is more effective
- Database triggers for low-volume transactions
- Keystore and application-side updates for high-volume
- Use expiration if you don't trust your programmers
- Err on the side of consistency (purge cache before commit)

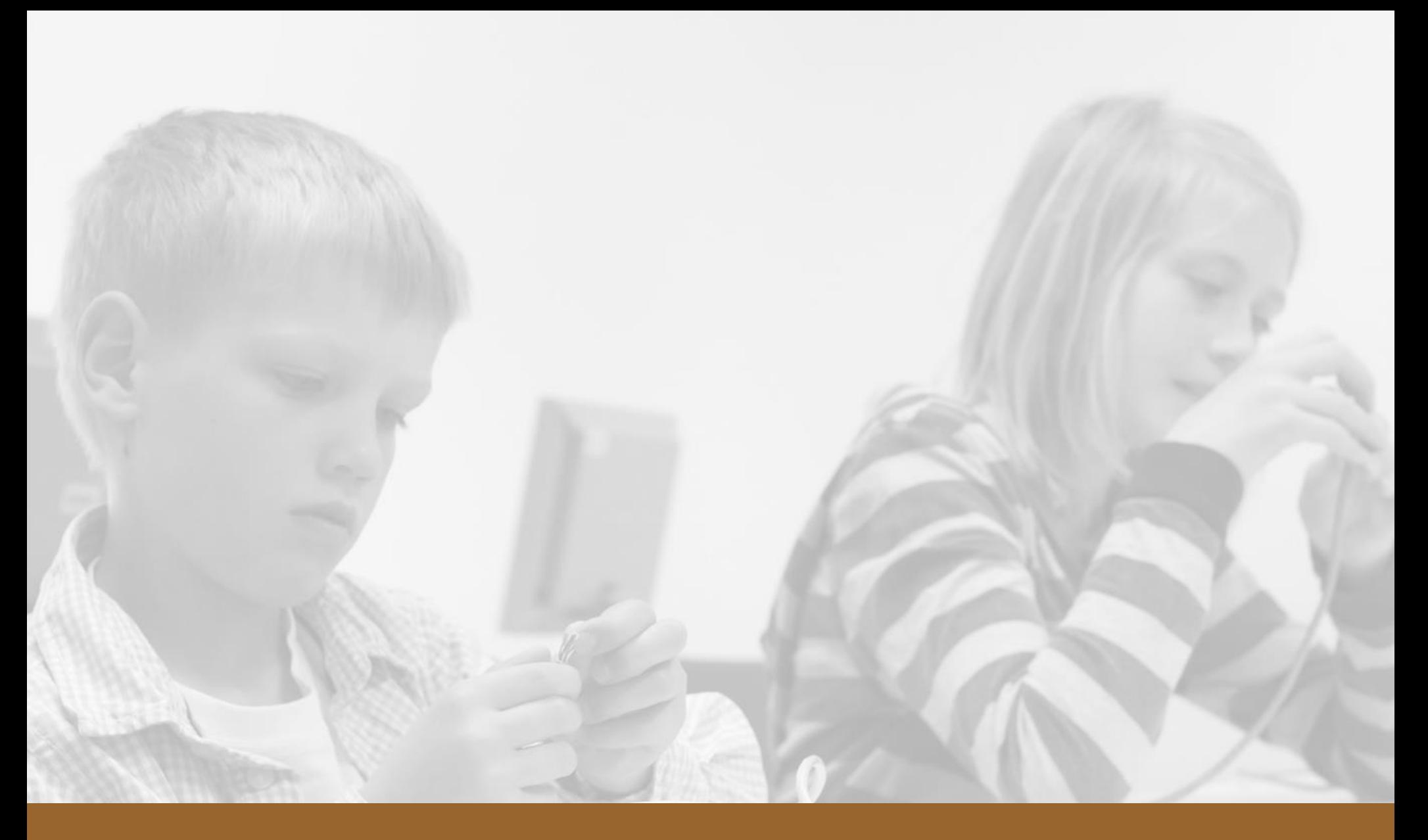

# **Case Studies**

#### in Space

## **Static Content**

**Challenge** 

• Minimize the number of HTTP requests

More details

- Download static content only once  $\rightarrow$  HOW?
- Use intermediate caches  $\rightarrow$  HOW?
- Invalidate when content changes  $\rightarrow$  HOW?

## **Static Content**

#### **Solution**

- Very large expiration times specified in web server configuration
- Cache-Control set to *public*
- Use CDN
- Use hosted JavaScript libraries (ex: Google Code)

Script-generated content (ex: thumbnails)

- Make resources static  $\rightarrow$  use unique URL per resource
- Set *Expires* and *Cache-Control* headers
- Use local web server cache or reverse proxy

#### n *Space*

# **Refreshing Static Content**

Invalidate static content by changing the URL

**Options** 

- http://host/path/to/content.css?rev=x Might not work with all caches
- http://host/path/to/content.css/revnum Might not work with all servers

**<!DOCTYPE html>**

**<html>**

**<head>**

**…**

```
<link rel="stylesheet" type="text/css" 
  href="/css/wiki20.css?207" />
```
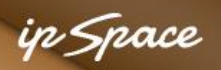

#### **Dynamic Content – Mostly Reads**

Environment

- Dynamic script-generated content
- Many reads, few writes

**Examples** 

- Blogs, wikis, content management systems
- Pages with comments/feedback

**Challenge** 

• Minimize server load

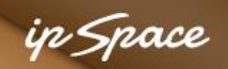

#### **Dynamic Content – Reasonable Consistency**

**Solution** 

- Scripts set reasonable max-age
- Last-Modified set to current date/time
- Expires could be used instead of max-age

Caching improvements

- Use HTTP status code 303 on POSTs (invalidates document in **Location** header)
- Use caching in web server or proxy server  $\rightarrow$ Client requests are not hitting server-side scripts

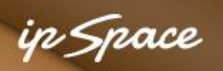

#### **Dynamic Content – Better Consistency**

Caching in reverse proxy

- Scripts set very long expiration times
- Local cache adds reasonably low max-age directive
- Content cached by clients/intermediate caches expires before content in local cache
- HTTP status code 303 on POSTs invalidates document in local cache
- Option: prevent caching in intermediate caches (set *Cache-Control: private*)

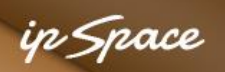

## **Dynamic Content – Logged-In Users**

Challenge: Display different content to logged-in users

Option A:

- Use reasonably low max-age
- Use session-ID in URL

Option B:

- Use low max-age, **must-revalidate** and **Etag**
- Server scripts compare session cookie with **If-Match**

#### **Always serve user-specific data with Cache-Control: private**

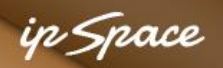

#### **Dynamic Content – Few Updates, Hard to Generate**

Option A: cache HTML

Must invalidate cache on every design change

Option B: cache cooked data

Generic design decisions:

- Caching or storing?
- Memory or DB?
- Invalidation policy
- Handling race conditions

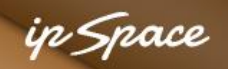

#### **Dynamic Content – Updated Stream/Timeline**

- Cache the baseline page
- Generate stream content with AJAX
- Periodically update the cached image of baseline page

# **Questions?**

10000

Lugenor

A BY

 $20$